**Муниципальное бюджетное общеобразовательное учреждение «Ржавецкая средняя общеобразовательная школа» Прохоровского района Белгородской области**

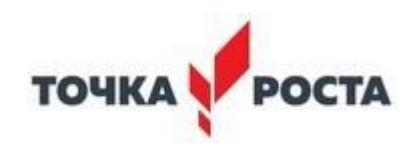

#### **Дополнительная общеобразовательная общеразвивающая программа научно-технической направленности «Основы ИКТ - технологий**» Возраст обучающихся:11-13 лет

Срок реализации: 1 год

Разработал преподаватель дополнительного образования Акулов А.И.

# **1. Пояснительная записка**

Рабочая программа кружка «**Основы ИКТ - технологий**» составлена в соответствии с основными положениями Федерального государственного образовательного стандарта основного общего образования (ФГОС ООО); требованиями к результатам освоения основной образовательной программы (личностным, метапредметным, предметным); основными подходами к развитию и формированию универсальных учебных действий (УУД) для основного общего образования, Примерной основной образовательной программы ОУ и на основании приказа № 1577 от 31 декабря 2015 г. Минобрнауки России «О внесении изменений в федеральный государственный образовательный стандарт основного общего образования, утвержденный приказом Министерства образования и науки российской Федерации от 17 декабря 2010 г. № 1897».

Реализация программы осуществляется на базе Центра образования естественно-научной и технологической направленностей **«Точка роста»,**  созданного в целях развития и реализации основных и дополнительных общеобразовательных программ цифрового, естественнонаучного и гуманитарного профилей, формирования социальной культуры, проектной деятельности, направленной не только на расширение познавательных интересов школьников, но и на стимулирование активности, инициативы и исследовательской деятельности обучающихся.

Использование конструктора программируемых моделей инженерных систем APPLIED ROBOTICS во внеурочной деятельности повышает мотивацию учащихся к обучению, т.к. при этом требуются знания практически из всех учебных дисциплин от искусств и истории до математики и естественных наук. Межпредметные занятия опираются на естественный интерес к разработке и постройке различных механизмов. Одновременно занятия конструктора программируемых моделей инженерных систем APPLIED ROBOTICS как нельзя лучше подходят для изучения основ алгоритмизации и программирования. Изучая простые механизмы, ребята учатся работать руками (развитие мелких и точных движений), развивают элементарное конструкторское мышление, фантазию, изучают принципы работы многих механизмов.

Программа рассчитана на обучающихся, начинающих заниматься робототехникой, на 34 ч. (1 час в неделю). Возрастная группа учащихся, на которых ориентированы занятия - 11-12 лет (5 класс).

### **1.2. Цели и задачи программы**

# Кружок имеет **научно-техническую направленность Цель программы:**

- сформировать личность учащегося, способного самостоятельно ставить учебные цели и проектировать пути их реализации;
- изучение и сборка машин и устройств;
- исследование машин, в которых есть мотор;
- изучение энергии ветра и изготовление устройств для накопления и использования этой энергии;
- изучение зубчатых передач и механизмов.

### **Задачи программы:**

#### **Образовательные:**

- изучение основ робототехники с применением программируемых устройств;
- научить читать элементарные схемы, а также собирать модели по предложенным схемам и инструкциям;

### **Развивающие:**

- развивать образное мышление, конструкторские способности учащихся;
- развивать умение довести решение задачи от проекта до работающей модели;
- развивать продуктивную конструкторскую деятельность: обеспечить освоение учащимися основных приёмов сборки и программирования робототехнических средств;
- развивать умение постановки технической задачи, собирать и изучать нужную информацию, находить конкретное решение задачи и осуществлять свой творческий замысел.

#### **Воспитательные:**

- воспитать умение работать в коллективе с учетом личностных качеств учащихся, психологических и возрастных особенностей;
- воспитать трудолюбие и уважительное отношения к интеллектуальному труду;
- формировать у учащихся мотивации к здоровому образу жизни;

# **Этапы проведения занятия:**

### **Установление взаимосвязей.**

Занятие начинается с краткого объяснения предназначения и функций моделей и интерактивных тренажеров. При этом учащимся показывается небольшой видеоролик о реальном механизме (его аналогом будет КОНСТРУКТОРА ПРОГРАММИРУЕМЫХ МОДЕЛЕЙ ИНЖЕНЕРНЫХ СИСТЕМ APPLIED ROBOTICS ®-модель), который снабжен лаконичными субтитрами с добавлением комментариев по данной теме.

**Конструирование.** Учащиеся по инструкциям собирают модели, в которых заложены концепции основных разделов обучения. Ребята получают полезные советы и подсказки, как провести испытания модели и убедиться, что она собрана и работает правильно.

**Рефлексия.** В процессе исследования учащиеся обдумывают, что

они должны сконструировать и каких результатов достичь; при этом углубляется их понимание приобретенного опыта. Они обсуждают проект и воплощают свои идеи на практике. Перед каждым занятием ребята должны высказать свои предположения о том, что у них должно получиться, а в конце записать результаты. Учитель может предложить учащимся сделать презентацию и представить все этапы своей работы с необходимыми пояснениями. Предлагаемые учащимся вопросы способствуют тому, чтобы они высказывали свои предположения (давали предварительные оценки), приводили логические обоснования и доводили до конца важные исследования. Эти вопросы должны также наводить учеников на размышления о том, над чем они работали до сих пор и какие новые идеи можно выдвинуть для решения задачи. Это, в свою очередь, дает учителю возможность оценивать учебные достижения каждого ученика.

**Развитие.** Предлагаются пути и способы продолжения исследований на основе полученных результатов. Учащиеся будут экспериментировать, разрабатывать модели с новыми возможностями, а также развивать свои идеи применительно к реальным машинам и механизмам.

**Рабочие бланки учащихся.** Следуя указаниям в бланках, ребята будут высказывать свои предположения, проводить испытания и измерения, записывать полученные результаты, модифицировать и сравнивать модели и делать выводы. Учитель может предложить учащимся сравнить свои Рабочие бланки и поделиться с товарищами результатами, обсудить различные аспекты, например, достоверность результатов испытаний или их возможной вариативности. В конце каждого занятия учащимся предлагается придумать и изобразить устройство, воплощающее основные принципы темы, которую они только что проходили. Это может быть выполнено в качестве проектной работы или домашнего задания. Рабочие бланки помогают учителю оценивать уровень каждого учащегося.

**Творческие задания.** Цель этих занятий - ориентировать учащихся на разработку своих собственных решений реальных задач, причем решить эти задачи можно разными способами.

**Отличительная особенность.** Программа основана на педагогическом опыте авторов-составителей. Для реализации программы используется метод дифференцированного обучения, основанный на принципах преемственности. Освоение программы происходит в основном в процессе практической творческой деятельности. Особенностью данной программы является интеграция проверенных методик освоения базовых понятий робототехники с помощью конструкторов КОНСТРУКТОРА ПРОГРАММИРУЕМЫХ МОДЕЛЕЙ ИНЖЕНЕРНЫХ СИСТЕМ APPLIED ROBOTICS и авторской методики Полякова К.Ю. При отсутствии конструкторов КОНСТРУКТОРА ПРОГРАММИРУЕМЫХ МОДЕЛЕЙ ИНЖЕНЕРНЫХ СИСТЕМ APPLIED ROBOTICS рабочая программа может быть сокращена до 1 полугодия.

На сайте автора представлены разработанные тренажёры для программирования ПРОГРАММИРУЕМЫХ МОДЕЛЕЙ ИНЖЕНЕРНЫХ СИСТЕМ APPLIED ROBOTICS-роботов и платы [Arduino.](https://kpolyakov.spb.ru/school/robotics/arduino.htm) Для управления роботами в тренажёрах используется простой язык программирования, который получил рабочее название **SiRoP.** Как известно, есть два способа управления непосредственное управление (с пульта) и управление по программе, заранее записанной в память устройства. Этот тренажёр позволяет познакомиться с непосредственным управлением.

Таким образом, в качестве **способов организации внеучебной проектной научно-познавательной деятельности** обучающегося можно выделить:

- выполнение научно-познавательных и творческих проектов междисциплинарного характера;
- работа над выполнением проектов в группах.

### **1.3. Условие реализации программы**

Условия реализации программы: гимназия предоставляет необходимое оборудование и программное обеспечение, которое эксплуатируется в течении года. Реализация задач будет способствовать дальнейшему формированию взгляда гимназистов на мир, раскрытию роли естественнонаучной картины мира, развитию мышления, в том числе формированию алгоритмического стиля мышления, подготовке учеников к жизни в информационном обществе.

**В работе используются следующие наборы:** «9686. Технология и физика»;

# **Раздел 2. Комплекс организационно-педагогических условий**

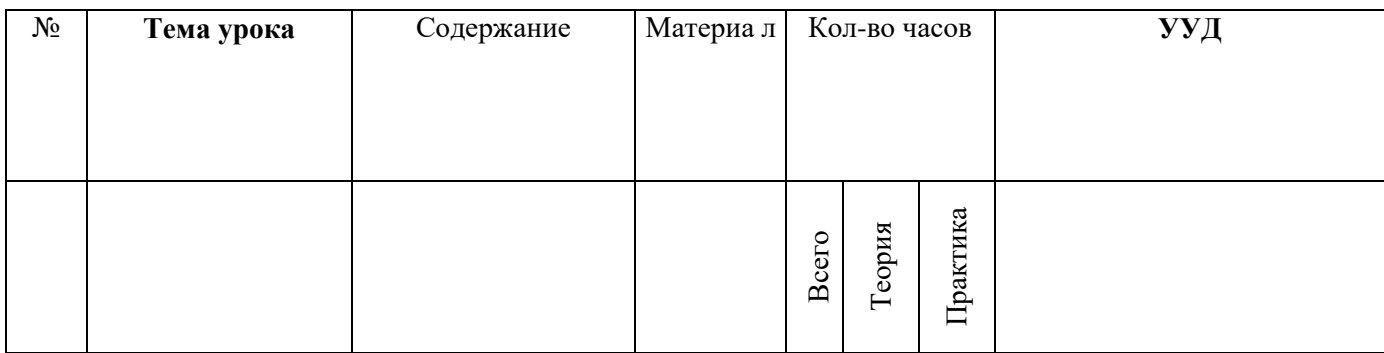

# **2.1. Календарный учебный график**

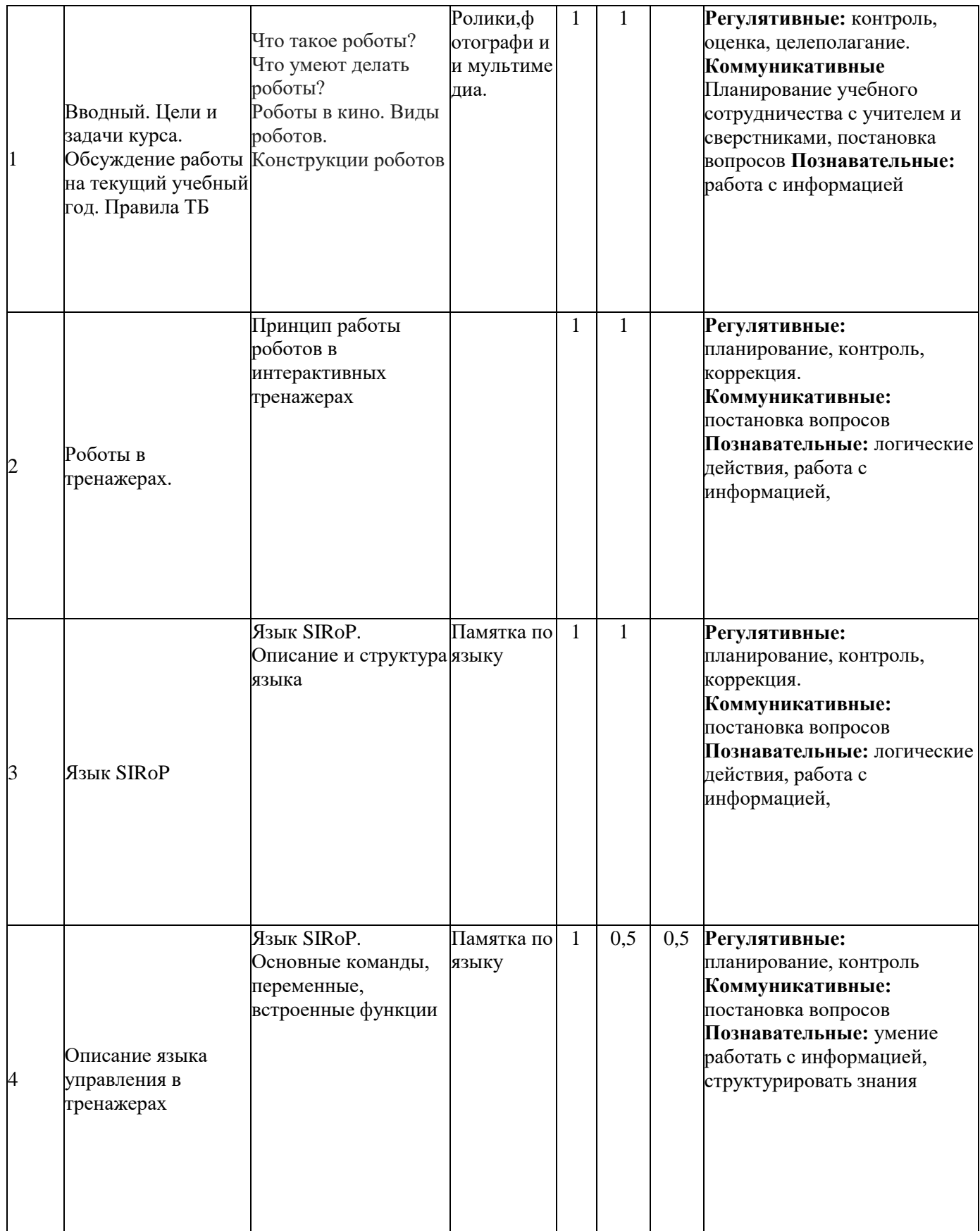

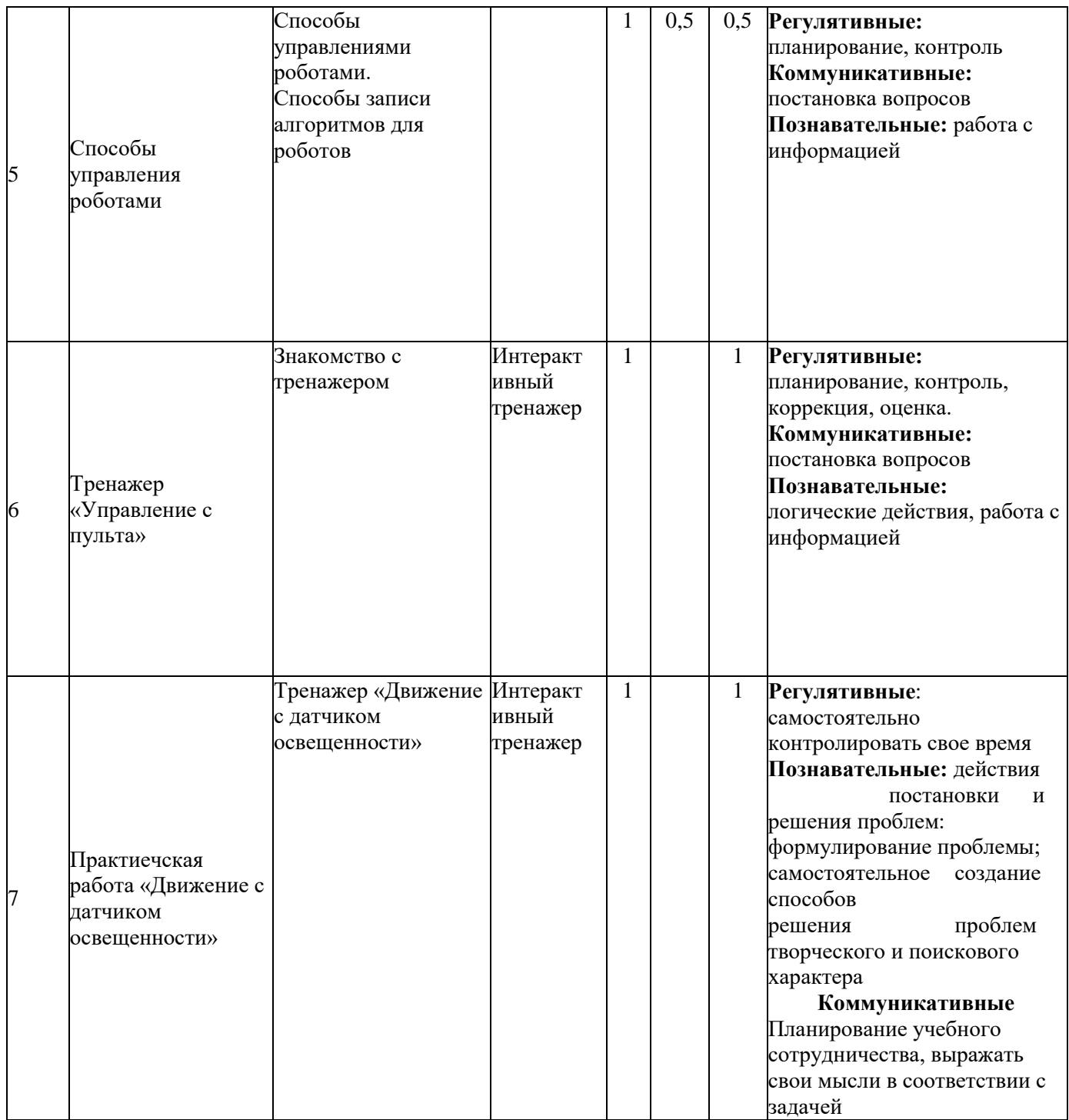

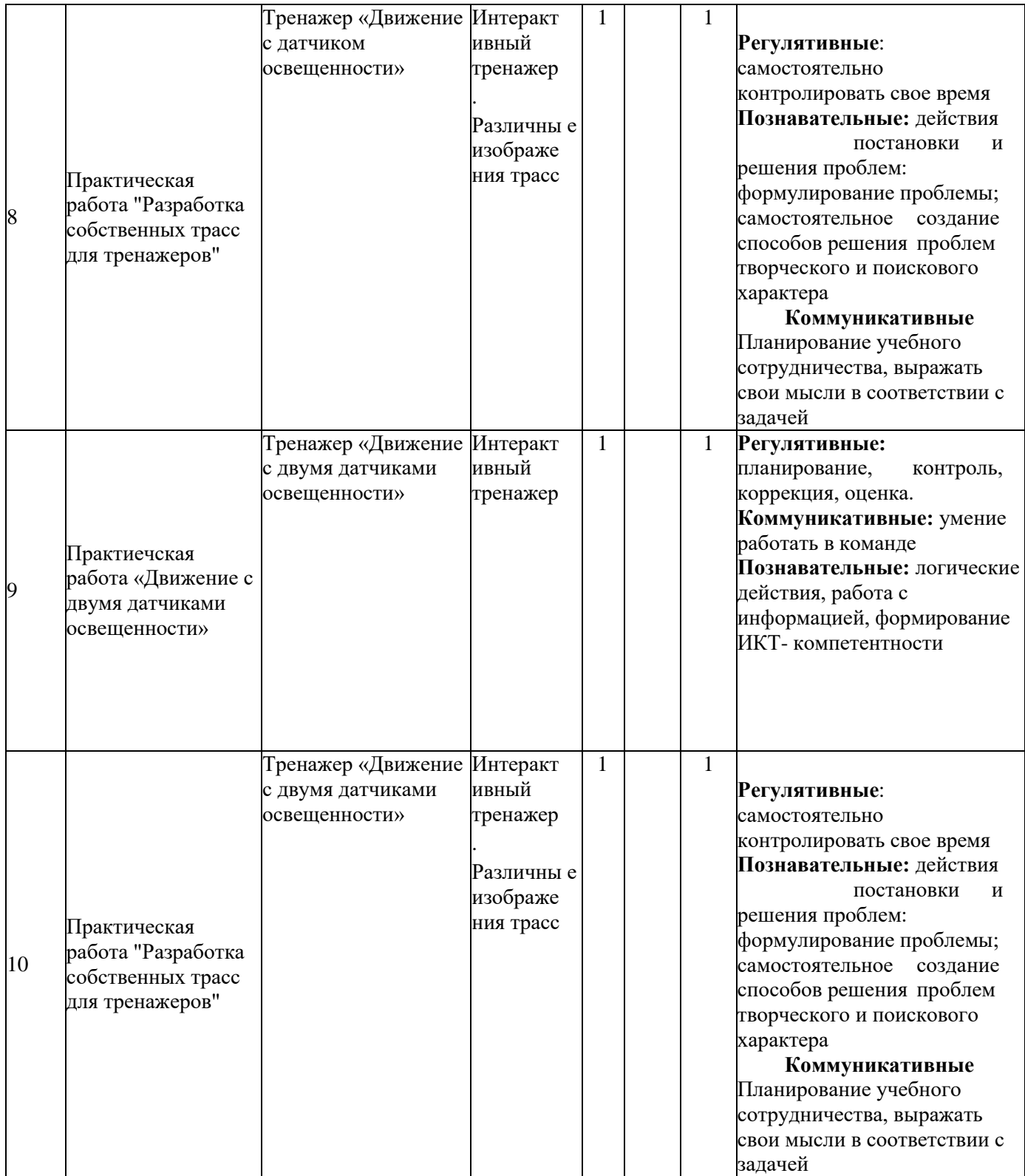

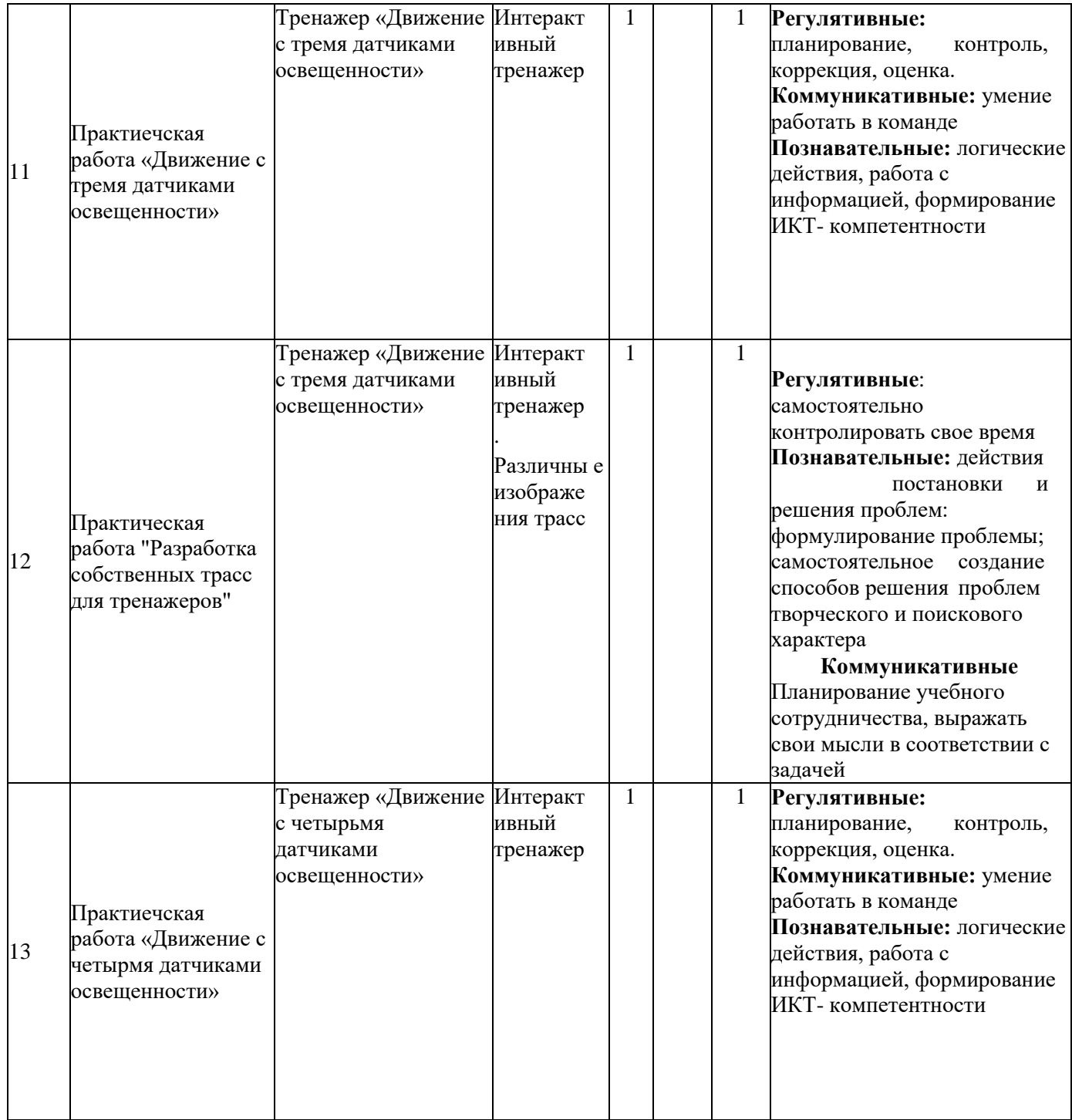

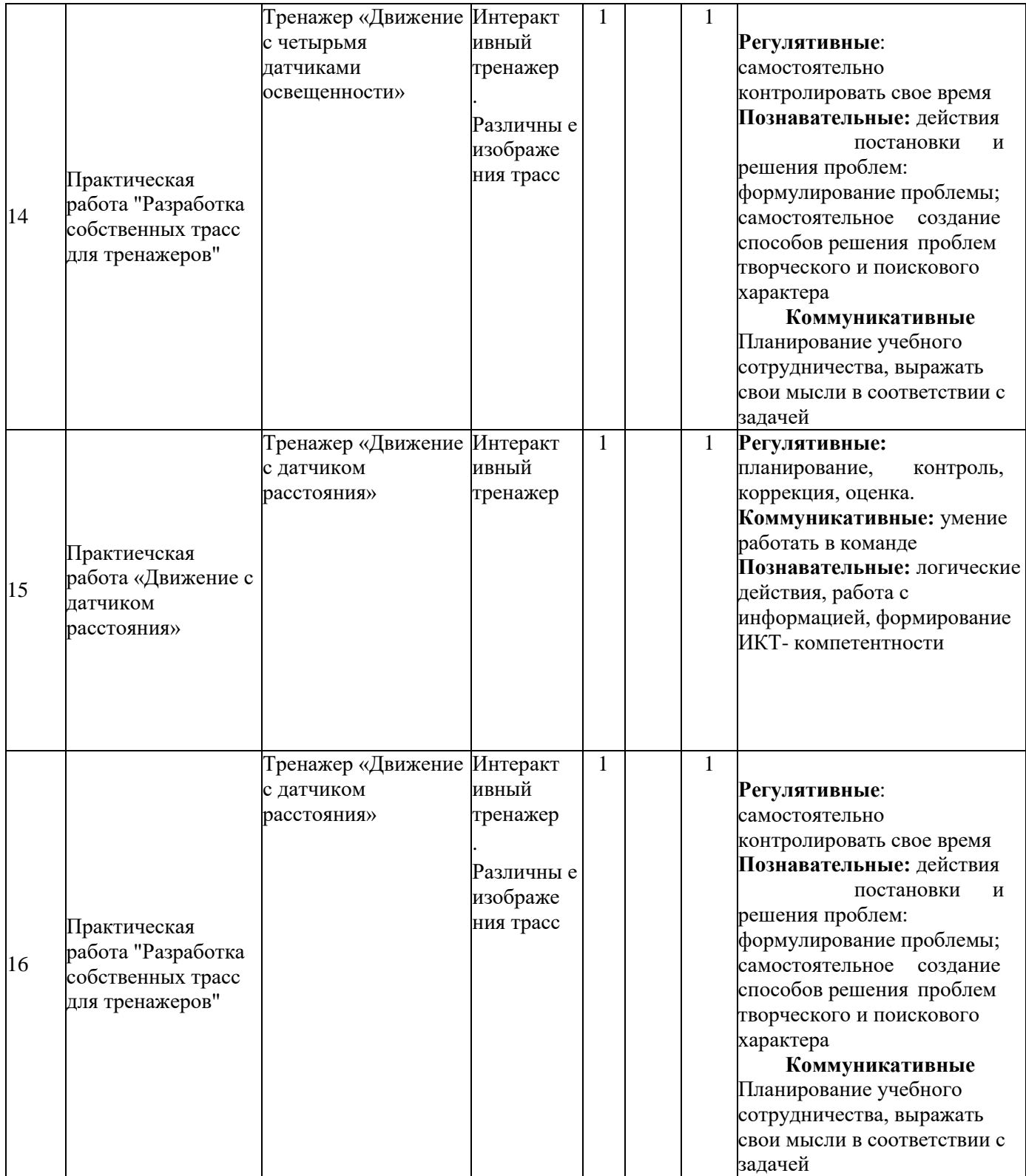

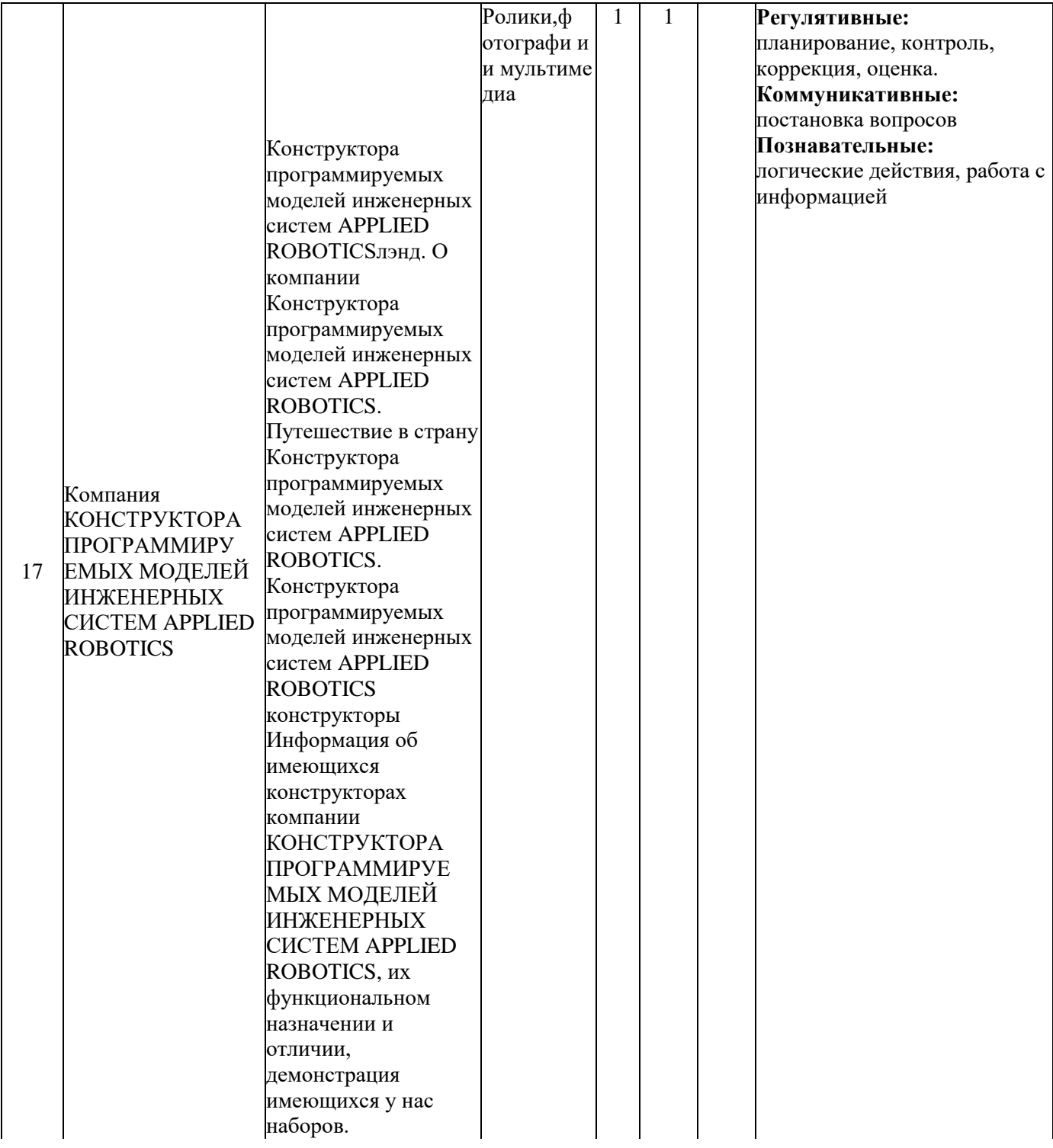

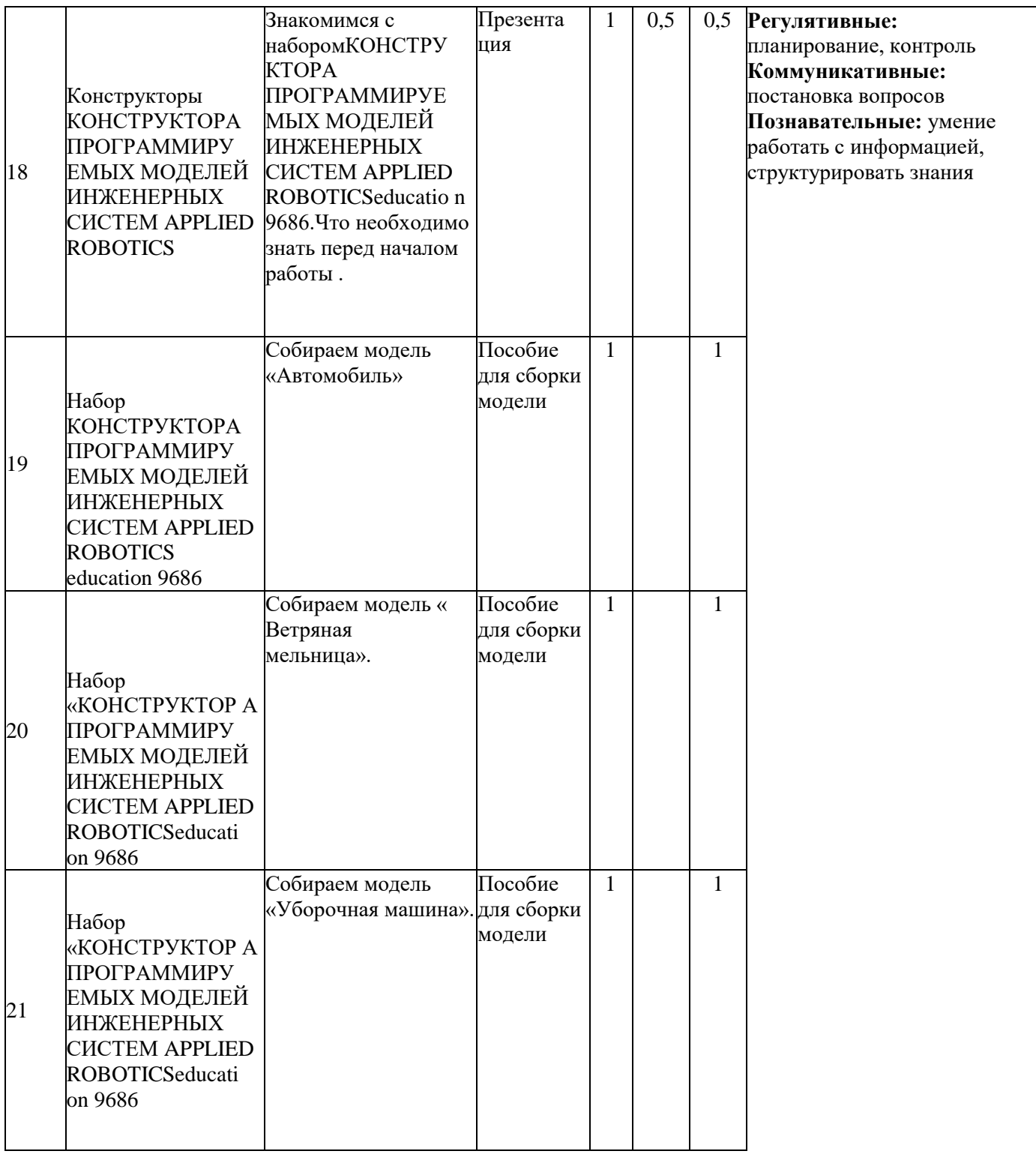

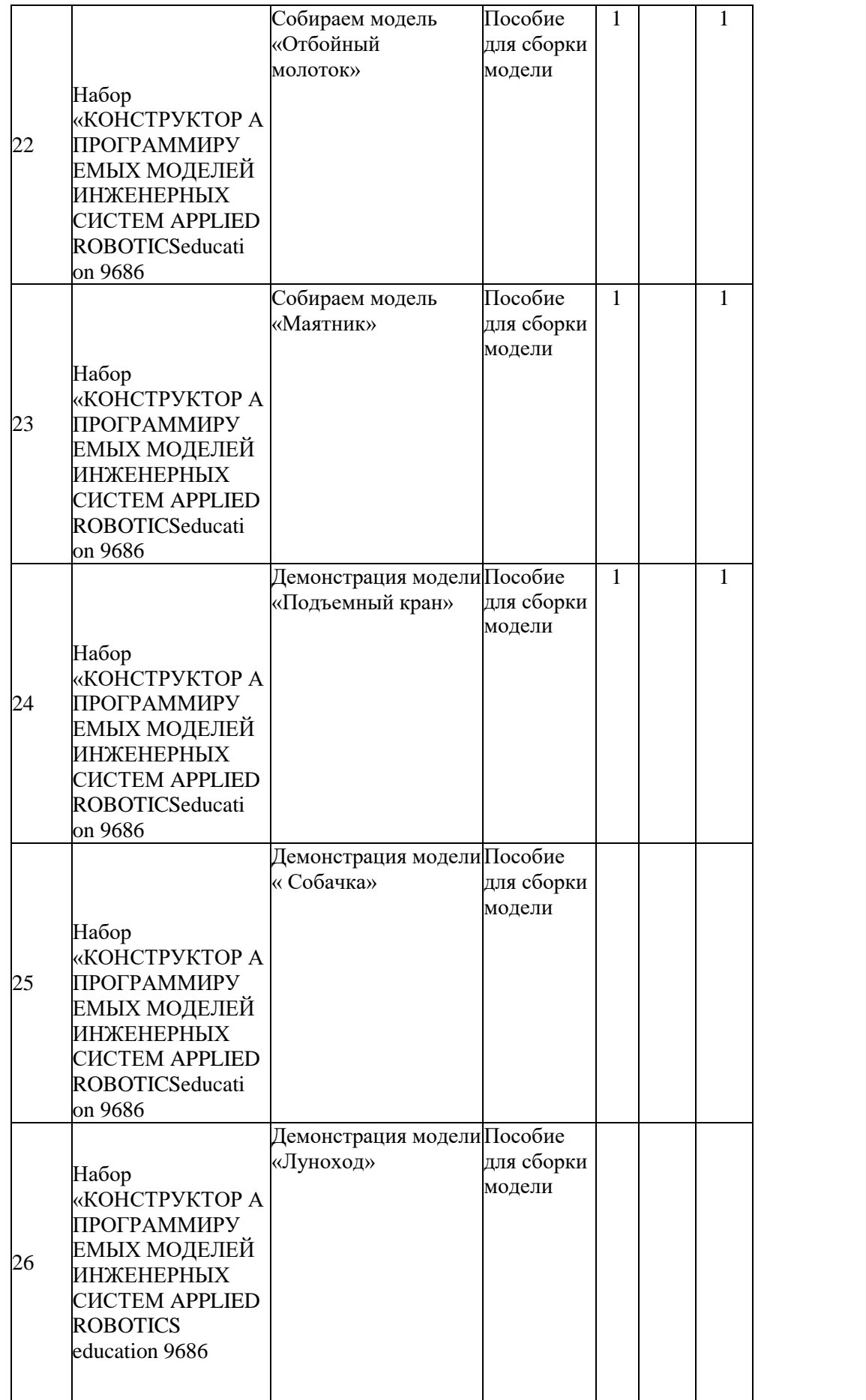

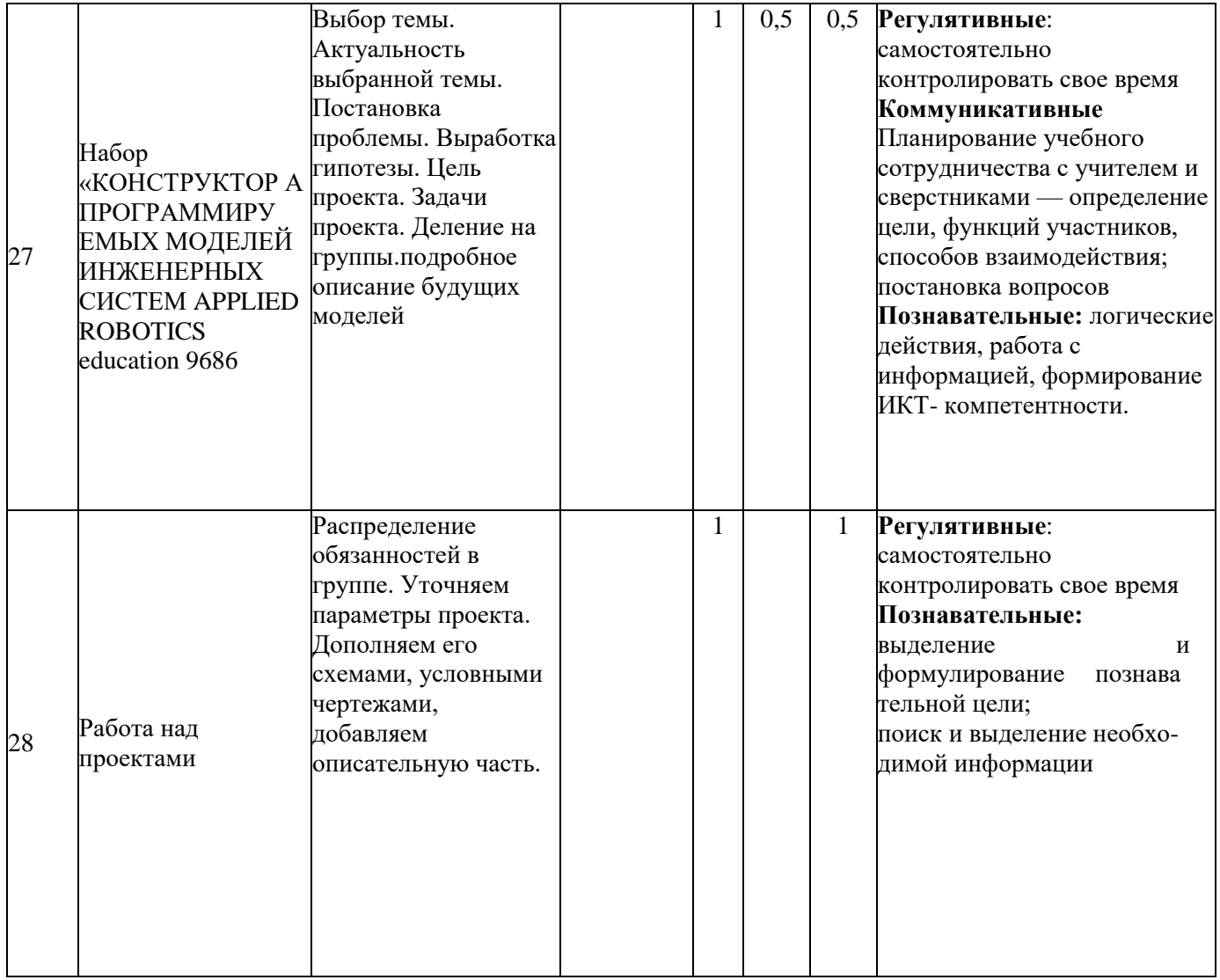

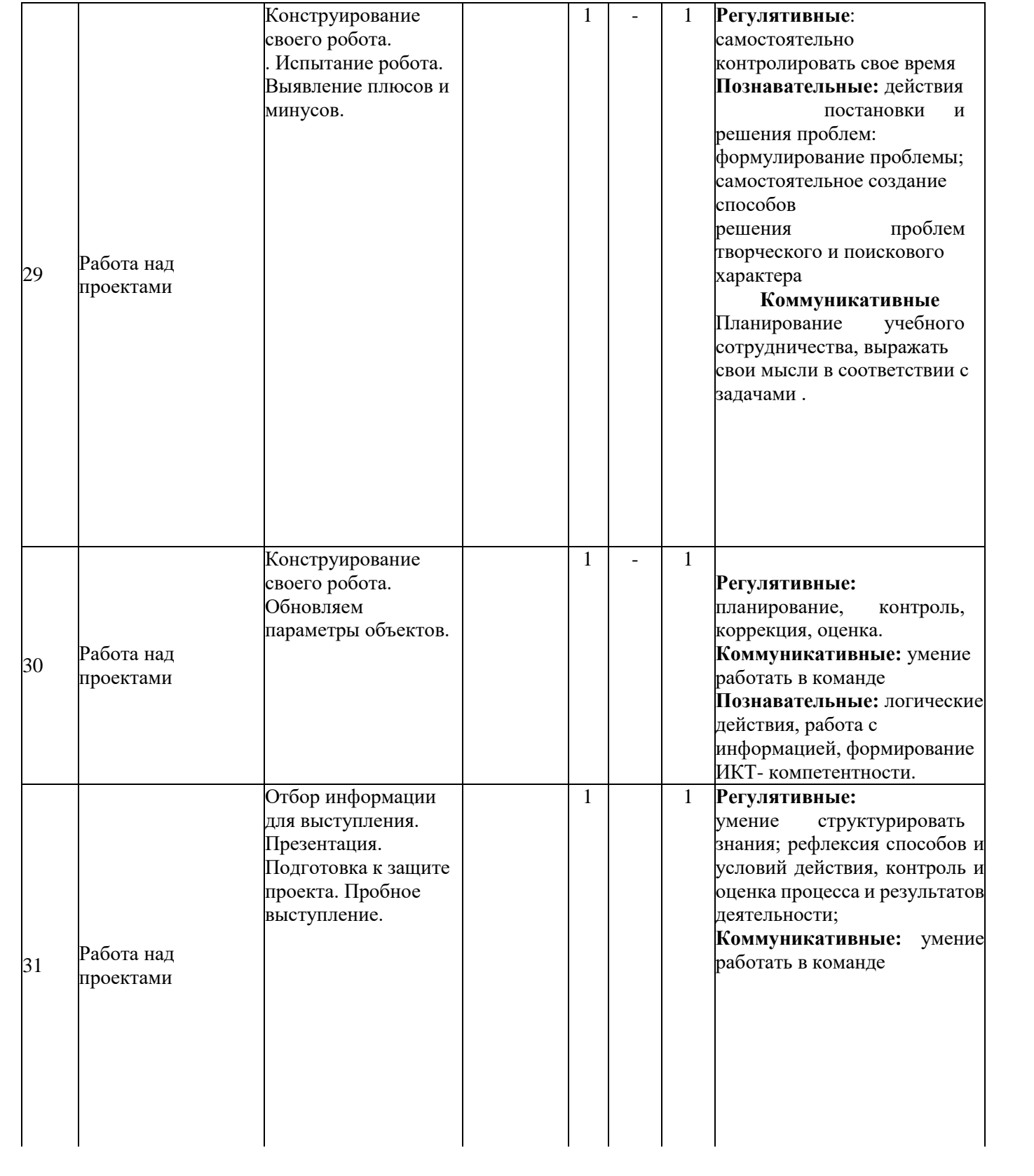

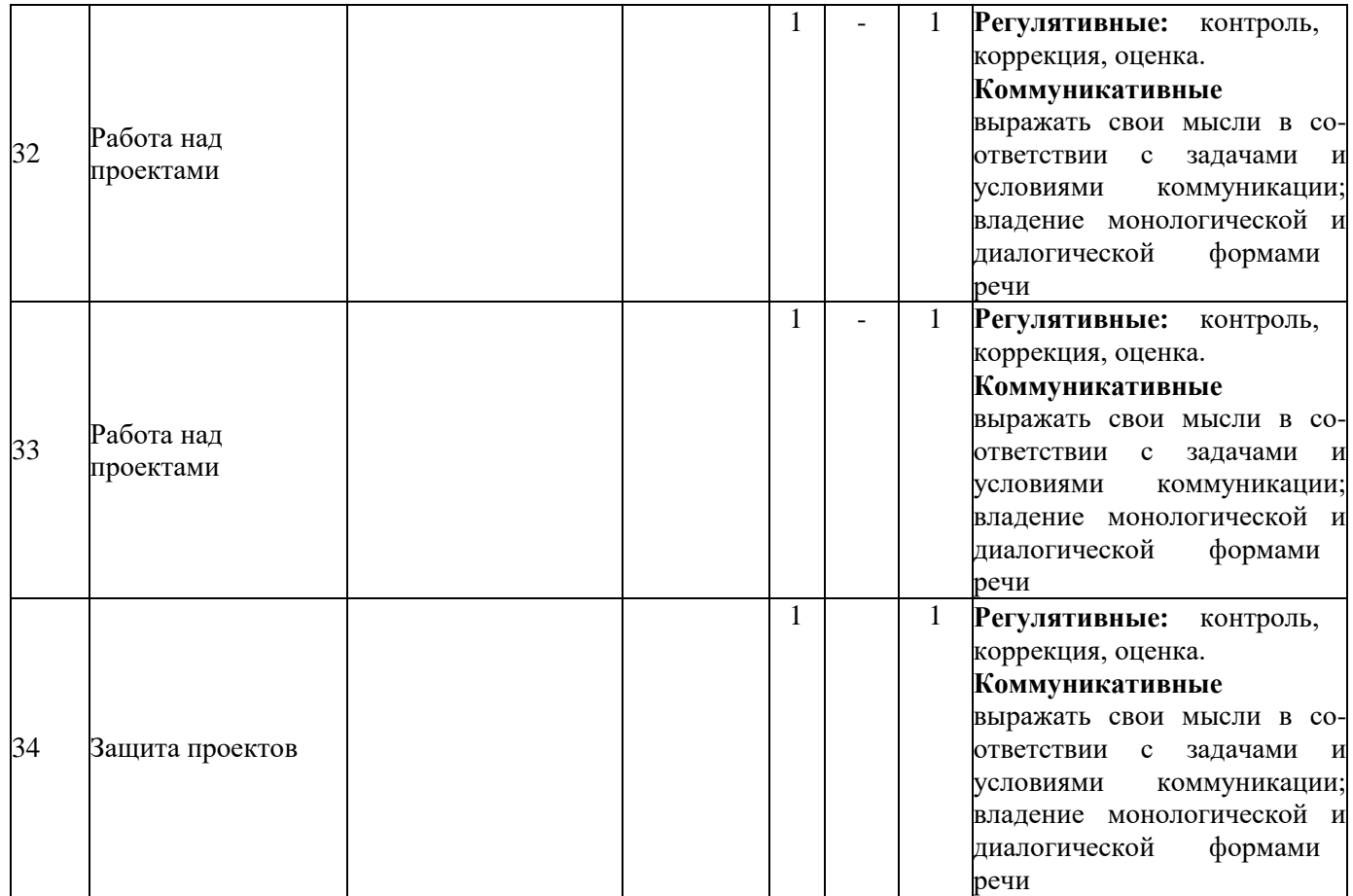

# **2.2. Планируемые результаты**

#### **Прогнозируемый результат.** По окончанию курса обучения учащиеся должны: **Знать**:

- правила безопасной работы;
- основные компоненты конструкторов КОНСТРУКТОРА ПРОГРАММИРУЕМЫХ МОДЕЛЕЙ ИНЖЕНЕРНЫХ СИСТЕМ APPLIED ROBOTICS;
- конструктивные особенности различных моделей, сооружений и механизмов;
- компьютерную среду, включающую в себя графический язык программирования;
- виды подвижных и неподвижных соединений в конструкторе; основные приемы конструирования роботов;
- конструктивные особенности различных роботов;
- порядок создания алгоритма программы, действия робототехнических средств;
- как использовать созданные программы;
- самостоятельно решать технические задачи в процессе
- конструирования роботов (планирование предстоящих действий, самоконтроль, применять полученные знания, приемы и опыт конструирования с использованием специальных элементов, и других объектов и т.д.);
- создавать реально действующие модели роботов при помощи специальных элементов по разработанной схеме, по собственному замыслу;
- создавать программы на компьютере для различных роботов;
- корректировать программы при необходимости. **Уметь:**
- принимать или намечать учебную задачу, ее конечную цель;
- проводить сборку робототехнических средств, с применением КОНСТРУКТОРА ПРОГРАММИРУЕМЫХ МОДЕЛЕЙ ИНЖЕНЕРНЫХ СИСТЕМ APPLIED ROBOTICS конструкторов;
- создавать программы для робототехнических средств;
- прогнозировать результаты работы;
- планировать ход выполнения задания;
- рационально выполнять задание;
- руководить работой группы или коллектива;
- высказываться устно в виде сообщения или доклада;
- высказываться устно в виде рецензии ответа товарища;
- представлять одну и ту же информацию различными способами.

#### **Механизм отслеживания результатов:**

- олимпиады;
- соревнования;
- учебно-исследовательские конференции;
- проекты;
- подготовка рекламных буклетов о проделанной работе;
- отзывы преподавателя и родителей учеников на сайте школы.

### **2.3. Формы аттестации**

Предполагается проверка усвоения материала в форме открытых уроков, участие в конкурсах (школьного, городского, республиканского уровня).

При оценивании итогового проекта следует обращать внимание на такие элементы проекта, как:

- техническую сложность;
- практическую значимость проекта.

Помимо собственно проекта следует оценивать умения групповой работы.

Умение организовывать работу в группе следует оценивать по:

- наличию и функциональности разделения обязанностей;
- информированности группы о результатах работы;
- вкладу каждого члена группы.

# **2.4. Список литературы**

### **Список литературы для педагога**

- 1) Технология и физика. Книга для учителя, КОНСТРУКТОРА ПРОГРАММИРУЕМЫХ МОДЕЛЕЙ ИНЖЕНЕРНЫХ СИСТЕМ APPLIED ROBOTICS Educational
- 2) Перворобот КОНСТРУКТОРА ПРОГРАММИРУЕМЫХ МОДЕЛЕЙ ИНЖЕНЕРНЫХ СИСТЕМ APPLIED ROBOTICS® WeDo™ (КОНСТРУКТОРА ПРОГРАММИРУЕМЫХ МОДЕЛЕЙ ИНЖЕНЕРНЫХ СИСТЕМ APPLIED ROBOTICS Education WeDo), 2009, The КОНСТРУКТОРА ПРОГРАММИРУЕМЫХ МОДЕЛЕЙ ИНЖЕНЕРНЫХ СИСТЕМ APPLIED ROBOTICS Group.

### **Список литературы для учащихся**

- 1. КОНСТРУКТОРА ПРОГРАММИРУЕМЫХ МОДЕЛЕЙ ИНЖЕНЕРНЫХ СИСТЕМ APPLIED ROBOTICS®. Книга игр. Оживи свои модели! [Липковиц Д.](https://www.chitai-gorod.ru/books/authors/lipkovits_d/) Эксмо, 2014
- 2. Физические эксперименты и опыты с КОНСТРУКТОРА ПРОГРАММИРУЕМЫХ МОДЕЛЕЙ ИНЖЕНЕРНЫХ СИСТЕМ APPLIED ROBOTICS MINDSTORMS Education EV3 [Корягин А.,](https://www.chitai-gorod.ru/books/authors/koryagin_a_smolnikova_n/) [Смольникова Н.,](https://www.chitai-gorod.ru/books/authors/koryagin_a_smolnikova_n/) [ДМК Пресс,](https://www.chitai-gorod.ru/books/publishers/dmk_press/) 2020
- 3. Большая книга поездов КОНСТРУКТОРА ПРОГРАММИРУЕМЫХ МОДЕЛЕЙ ИНЖЕНЕРНЫХ СИСТЕМ APPLIED ROBOTICS. Руководство по созданию реалистичных моделей [Маттес Х.,](https://www.chitai-gorod.ru/books/authors/mattes_kh/) 2020
- 4. [Конструируем роботов на КОНСТРУКТОРА ПРОГРАММИРУЕМЫХ](https://www.chitai-gorod.ru/search/result/?q=%d0%9a%d0%be%d0%bd%d1%81%d1%82%d1%80%d1%83%d0%b8%d1%80%d1%83%d0%b5%d0%bc%20%d1%80%d0%be%d0%b1%d0%be%d1%82%d0%be%d0%b2%20%d0%bd%d0%b0%20LEGO%c2%ae%20MINDSTORMS%c2%ae%20Education%20EV3.%20%d0%9c%d0%be%d1%82%d0%be%d0%b1%d0%b0%d0%b9%d0%ba&type=name) [МОДЕЛЕЙ ИНЖЕНЕРНЫХ СИСТЕМ APPLIED](https://www.chitai-gorod.ru/search/result/?q=%d0%9a%d0%be%d0%bd%d1%81%d1%82%d1%80%d1%83%d0%b8%d1%80%d1%83%d0%b5%d0%bc%20%d1%80%d0%be%d0%b1%d0%be%d1%82%d0%be%d0%b2%20%d0%bd%d0%b0%20LEGO%c2%ae%20MINDSTORMS%c2%ae%20Education%20EV3.%20%d0%9c%d0%be%d1%82%d0%be%d0%b1%d0%b0%d0%b9%d0%ba&type=name) ROBOTICS® [MINDSTORMS®](https://www.chitai-gorod.ru/search/result/?q=%d0%9a%d0%be%d0%bd%d1%81%d1%82%d1%80%d1%83%d0%b8%d1%80%d1%83%d0%b5%d0%bc%20%d1%80%d0%be%d0%b1%d0%be%d1%82%d0%be%d0%b2%20%d0%bd%d0%b0%20LEGO%c2%ae%20MINDSTORMS%c2%ae%20Education%20EV3.%20%d0%9c%d0%be%d1%82%d0%be%d0%b1%d0%b0%d0%b9%d0%ba&type=name) Education EV3. Мотобайк , [Тарапата В., Красных А.,](https://www.chitai-gorod.ru/search/result/?q=%d0%a2%d0%b0%d1%80%d0%b0%d0%bf%d0%b0%d1%82%d0%b0%20%d0%92.,%20%d0%9a%d1%80%d0%b0%d1%81%d0%bd%d1%8b%d1%85%20%d0%90.,%20%d0%a1%d0%b0%d0%bb%d0%b0%d1%85%d0%be%d0%b2%d0%b0%20%d0%90.&type=author) [Салахова А.,](https://www.chitai-gorod.ru/search/result/?q=%d0%a2%d0%b0%d1%80%d0%b0%d0%bf%d0%b0%d1%82%d0%b0%20%d0%92.,%20%d0%9a%d1%80%d0%b0%d1%81%d0%bd%d1%8b%d1%85%20%d0%90.,%20%d0%a1%d0%b0%d0%bb%d0%b0%d1%85%d0%be%d0%b2%d0%b0%20%d0%90.&type=author) Лаборатория знаний, 2018
- 5. Инструкции к наборам КОНСТРУКТОРА ПРОГРАММИРУЕМЫХ МОДЕЛЕЙ ИНЖЕНЕРНЫХ СИСТЕМ APPLIED ROBOTICS, 2020

### **Интернет-ресурсы**

- 1) **[https://education.KOHcmpykTopa](https://education.lego.com/ru-ru/downloads) программируемых моделей инженерных систем [APPLIED ROBOTICS.com/ru-ru/downloads](https://education.lego.com/ru-ru/downloads)**
- 2) [Robot Virtual Worlds](http://robotvirtualworlds.com/virtualbrick/) виртуальные миры роботов.
- 3) [Mind-storms.com](https://sites.google.com/site/gask3t/) сайт, посвящённый роботам КОНСТРУКТОРА ПРОГРАММИРУЕМЫХ МОДЕЛЕЙ ИНЖЕНЕРНЫХ СИСТЕМ APPLIED ROBOTICS Mindstorms.
- 4) [Видеоуроки по програмированию роботов КОНСТРУКТОРА](http://www.wafflesrobotics.com/fll/fll-resources/) [ПРОГРАММИРУЕМЫХ МОДЕЛЕЙ ИНЖЕНЕРНЫХ СИСТЕМ](http://www.wafflesrobotics.com/fll/fll-resources/) APPLIED [ROBOTICS](http://www.wafflesrobotics.com/fll/fll-resources/) Mindstorms EV3.
- 5) [www.prorobot.ru](http://www.prorobot.ru/) сайт про роботов и робототехнику.
- 6) [Робоплатформа Robbo](http://robbo.ru/) (Scratchduino) программирование *Arduino* роботов на [Scratch.](https://ru.wikipedia.org/wiki/%d0%a1%d0%ba%d1%80%d0%b5%d1%82%d1%87_(%d1%8f%d0%b7%d1%8b%d0%ba_%d0%bf%d1%80%d0%be%d0%b3%d1%80%d0%b0%d0%bc%d0%bc%d0%b8%d1%80%d0%be%d0%b2%d0%b0%d0%bd%d0%b8%d1%8f))
- 7) [Занимательная робототехника](http://edurobots.ru/) все о роботах для детей, родителей, учителей.
- 8) [Конструктор ТРИК](http://www.trikset.com/) для робототехнического творчества.
- 9) [ТРИК-Студия](http://blog.trikset.com/p/trik-studio.html) среда программирования реальных и виртуальных роботов.
- 10) [Образовательная робототехника](http://wiki.tgl.net.ru/index.php/%d0%9e%d0%b1%d1%80%d0%b0%d0%b7%d0%be%d0%b2%d0%b0%d1%82%d0%b5%d0%bb%d1%8c%d0%bd%d0%b0%d1%8f_%d1%80%d0%be%d0%b1%d0%be%d1%82%d0%be%d1%82%d0%b5%d1%85%d0%bd%d0%b8%d0%ba%d0%b0) на Тольяттинском вики-портале.

<https://kpolyakov.spb.ru/school/robotics/robotics.htm>